Wednesday March <sup>20</sup>

Lecture 19

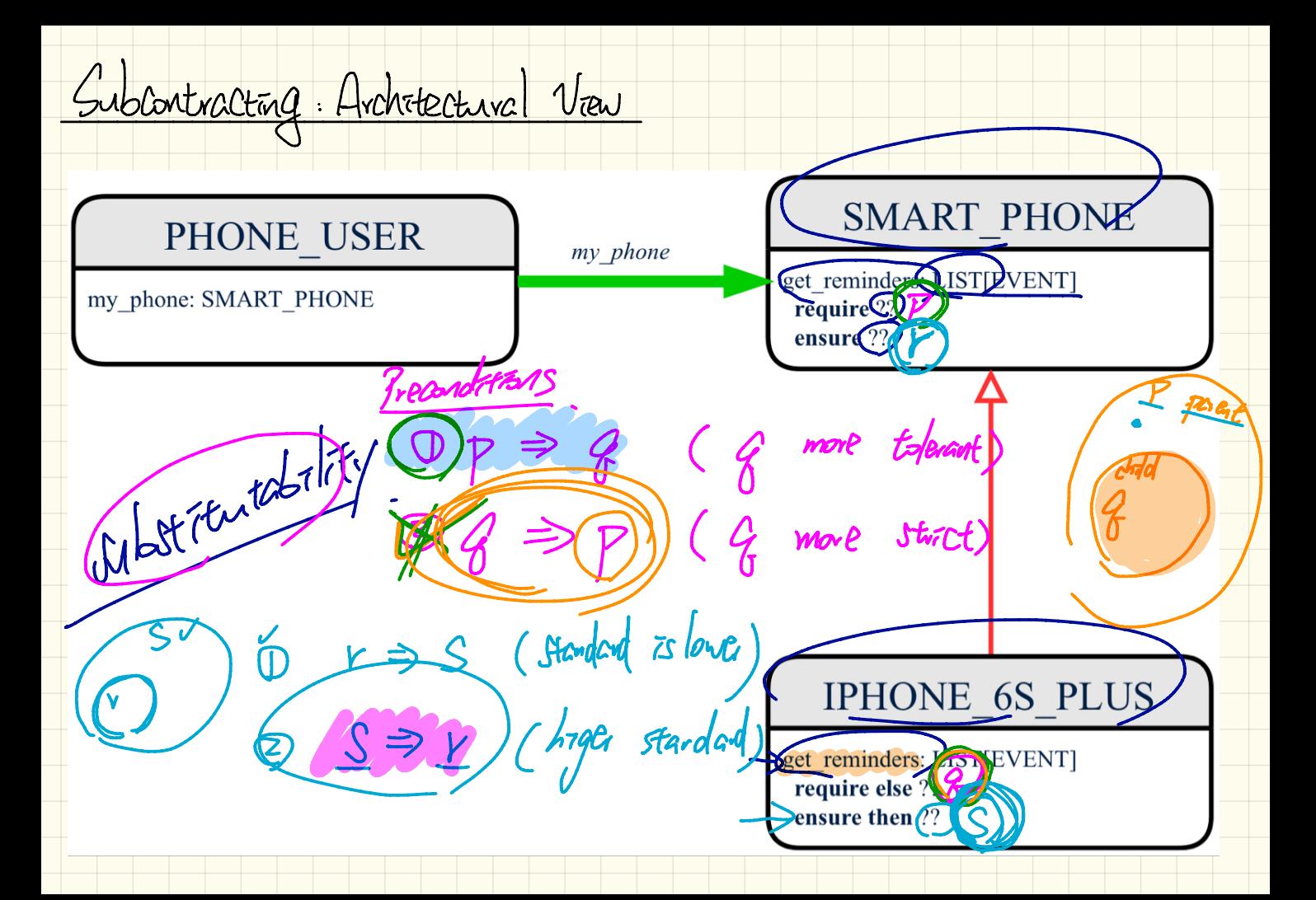

Subcontracting: Example (1)

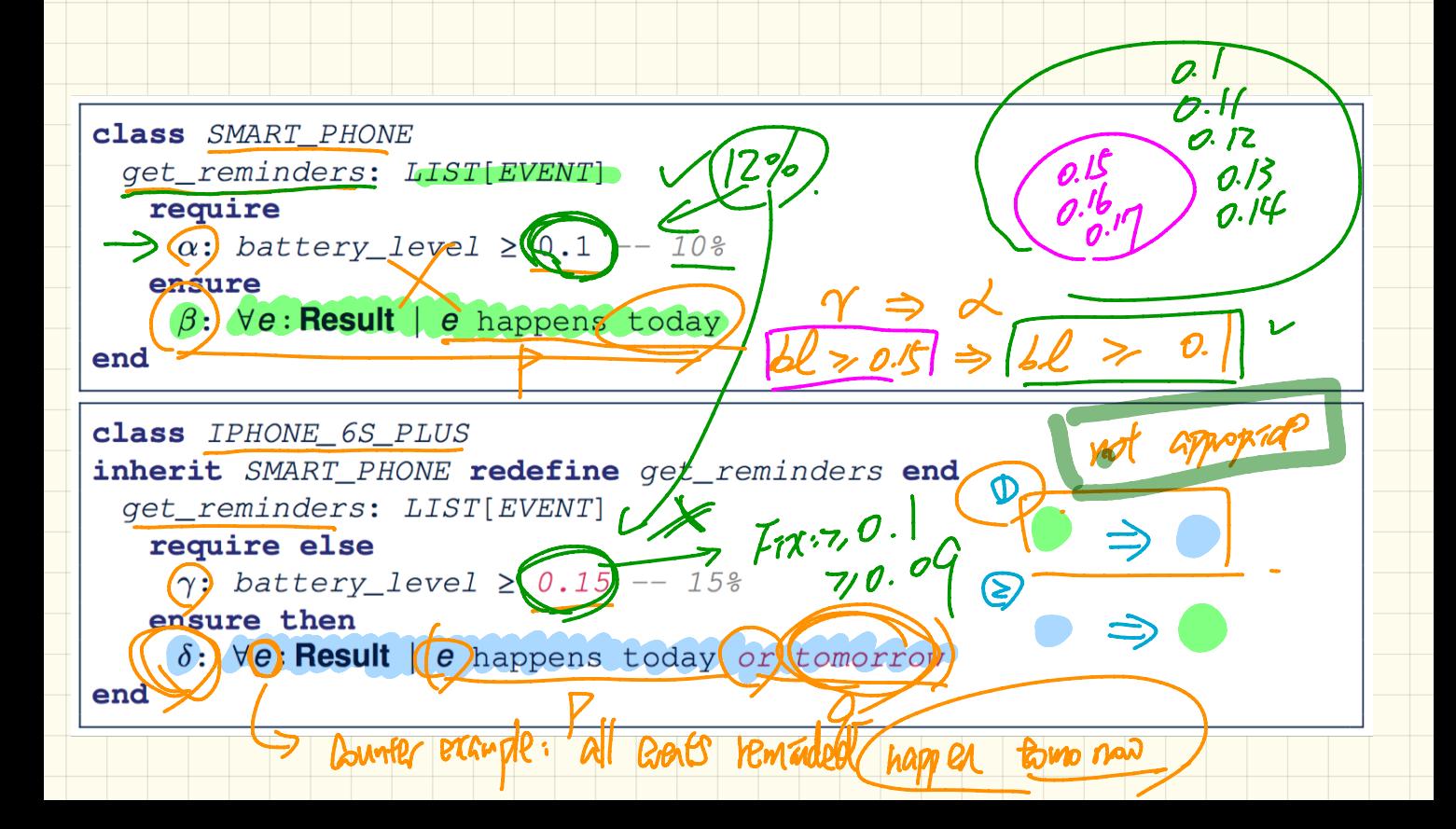

9et - remondes: 4257 BASUVE Ve: Tesult. Te h today Get-venndes: LIST  $lnMv$ He : Result. Re happens today = Te happens tomorrow

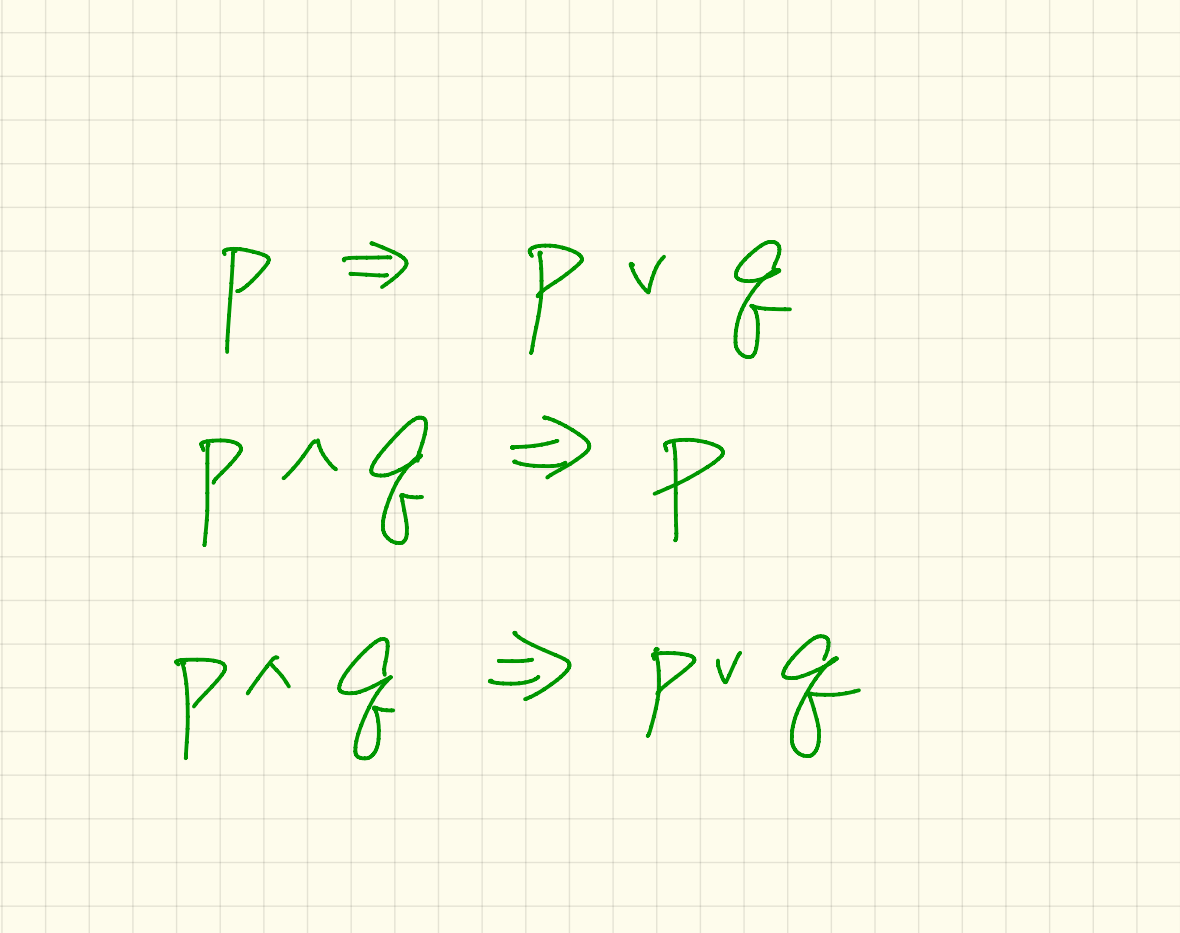

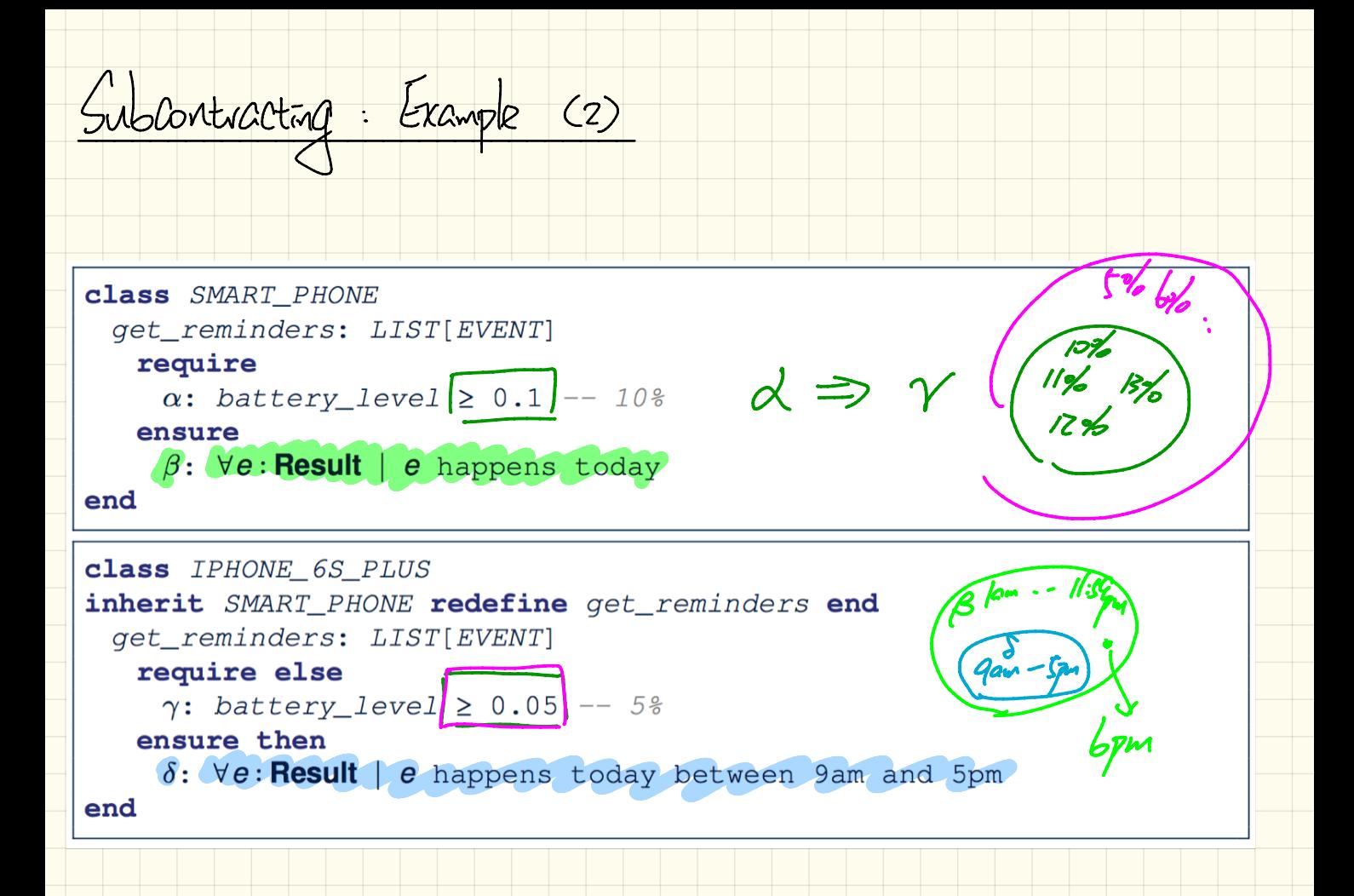

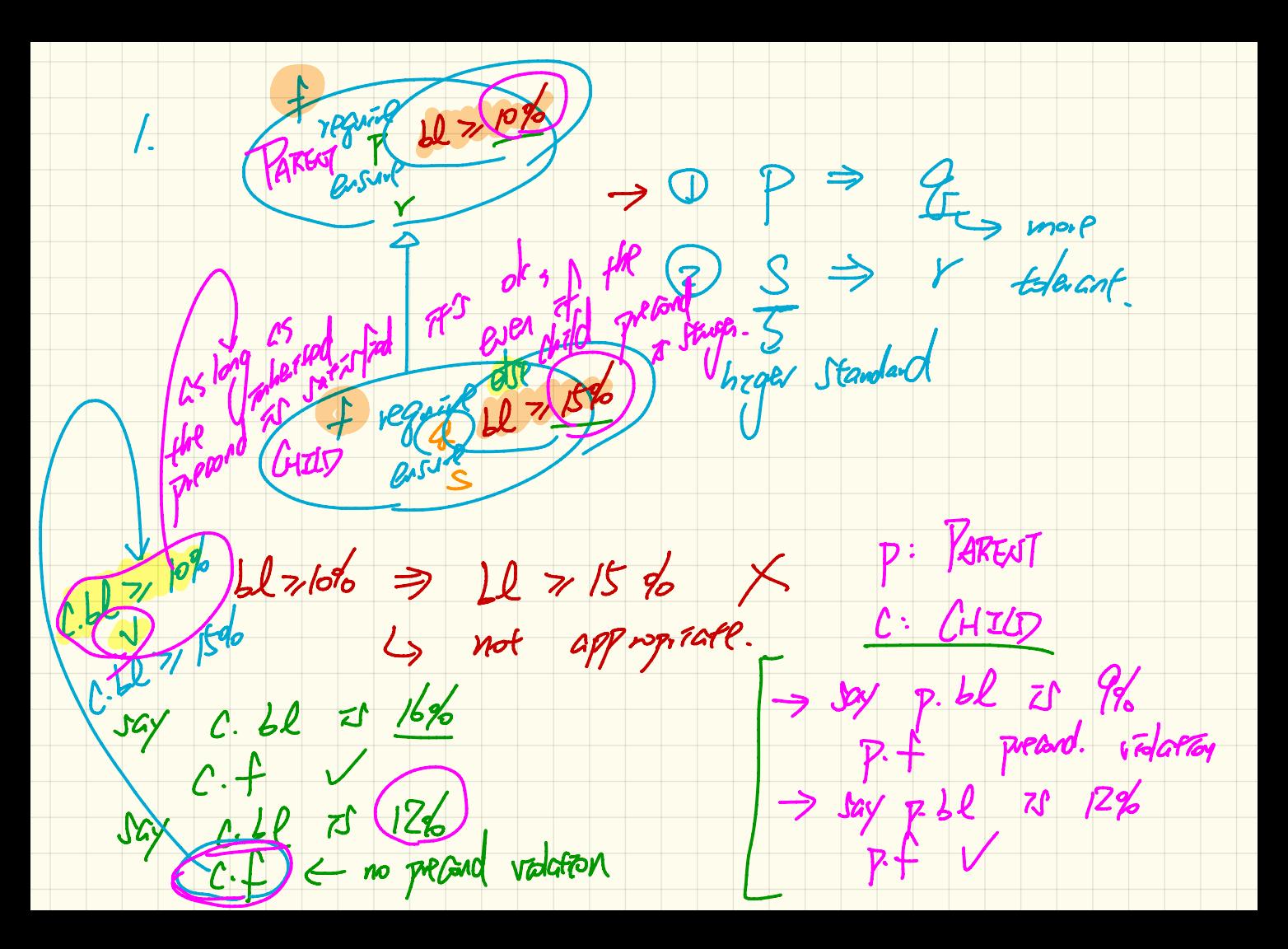

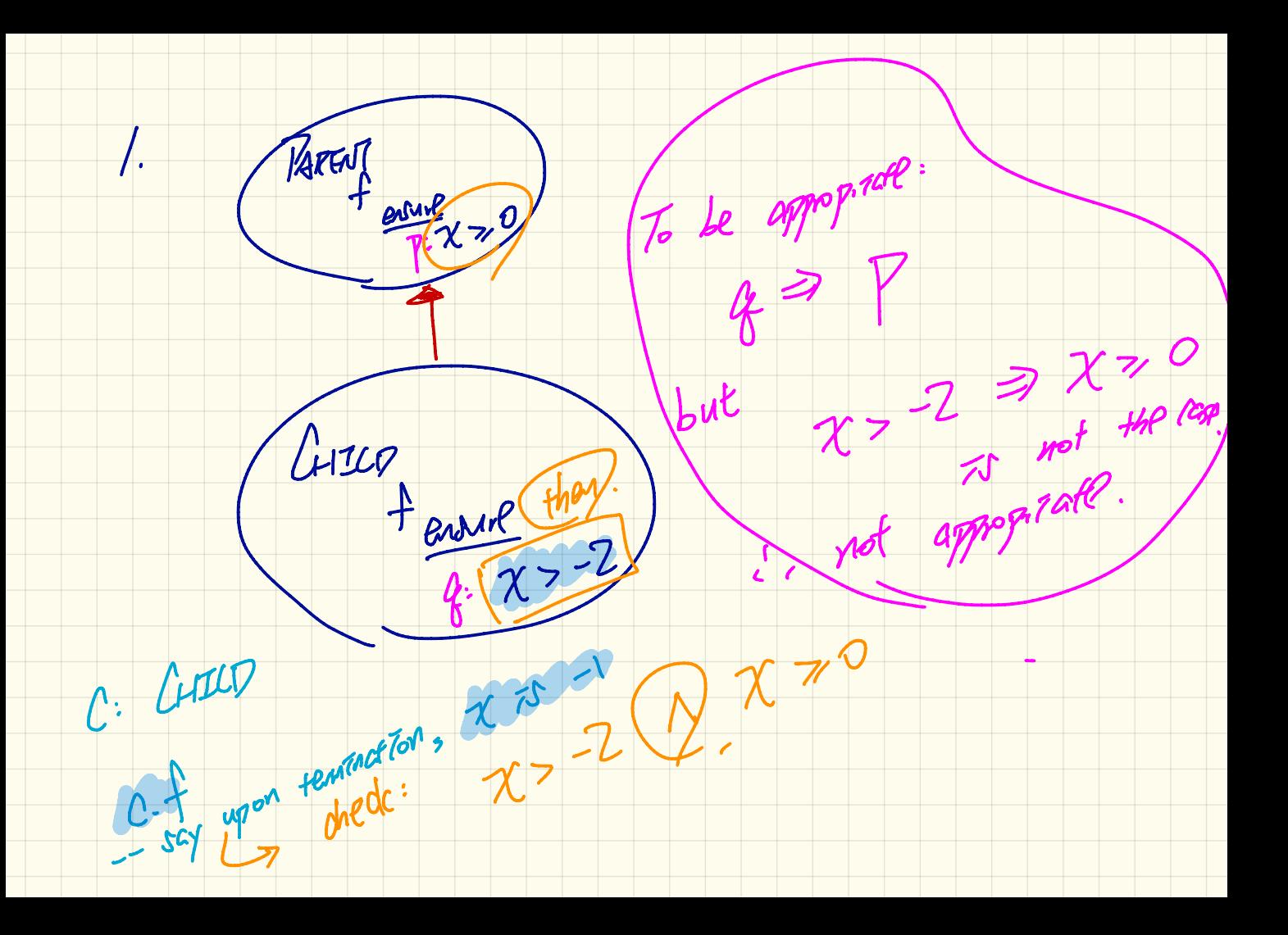

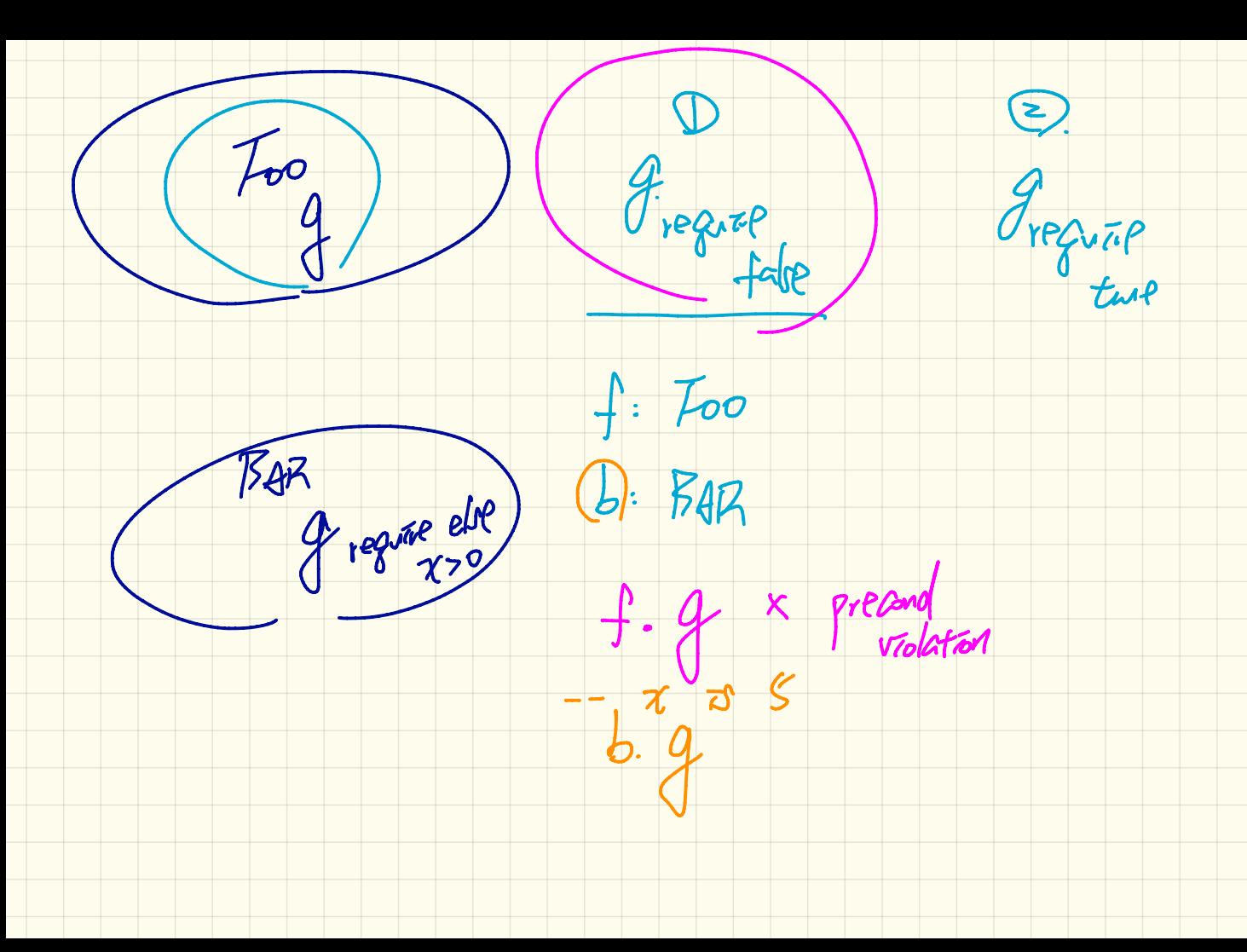